# $CoCo~1$

**AGLENSIDE PUBLICATION SINCE 198S** 

# **DECEMBER ISSUE**

# **VOLUME XI, NUMBER VI**

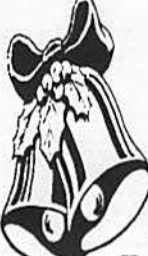

# **From the President's Platen**

by *Tony* Podraza

**Last** month, you may have happened to notice a gaping bole on page three of the CoCo-123. Originally positioned there was the ad for the Radio Shack Computer Outlet Store in Villa Park, IL. As the newsletter was on it's way to the printer's, we received

word that Tandy bad pulled the plug, not only on the VilJa Park location, but on all the outlet stores across the nation. Now, Tandy is free to do what they wilJ with their business, and this article is not to be interpreted in any way as an attempt to criticize them. The closing of the outlets, however, does raise the fear that we, the users of the Color Computer, will not be able to find any of the software that bad been removed from the regular stores and shipped to the outlets. Now the only place that MIGHT have any of the aforementioned soft- (and some of the hard-) ware will be the Express Order or Software Assembly divisions ofTandy. Now that is all well and good, if you know what the catalog number was (Anybody want to tackle a project? That of listing all the software Tandy has cataloged), "iut what of all the programs that were advertised by the developers and initiativutors that no longer have such a high visibility? What ever happened to... oh never mind! There's just too many to try to name. You fill in the blank.

What I'm getting at is this. Our support is disappearing. The market for the 6809 is shrinking. Those of us who want the continued support of the vendors need to give our support TO those vendors. There are still a few of them around. Some of them have fallen on hard times. (Read: don't have the profits that enable them to advertise as much as they once did.) Some of the authors have put their product into the bands of distributors who no longer advertise and hence, are greatly discouraged, hurt, and mad. Some have bad so many unauthorized copies of their programs distributed that they just got out of the market. Go back into your older issues of the CoCo magazines. See how many of the vendors you can contact, today. Chances are that they have dropped out completely. If you are lucky enough to find any that still support the CoCo, let me know. If they have good products, we want to support them in the newsletter. The ads that you have

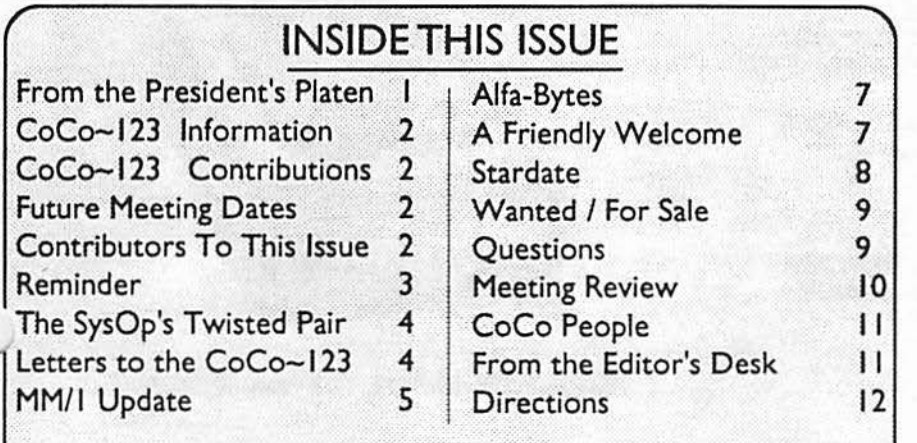

seen in the CoCo~123 are free to the vendors. And if you identify yourself as a Glenside member, you just might find yourself **the**  recipient of a little extra good will in return.

As an example, in recognition of "The Glenside **Plan** for Ad**vertisers"** Glenside members receive a 10% discount from list price from *Howard Medical. COCOPRO!* has committed to a program, still under development, forGlenside. (Details to **be**  published later.) *Hawksofl* **has**  voiced an offer of 10% discount. Othervendorsinclude: *Kala Software.* N. *Johnson Software, Eversofi, Frank Hogg Laboratories. IMS. Burke&Burke, Sub-Etha,*  and we continue to add to the list.

Now, I don't want to give the wrong impression. Not all the above vendors subscribe to the 10% discount mentioned above. but the all DO recognize the efforts that Glenside is putting forth on their behalf and have made positive comments regarding their interest in "the Glenside

Plan". We hope to **be able**  expand this list to include the majority of the vendors that we have the opportunity to deal with, but we can only do this if you support the vendors by:

I) Letting us know who you feel has quality soft/hard ware that you have a need for.

2) Calling those vendors once you see their ads in the  $CoCo~123$ , and telling them where you saw their product listed.

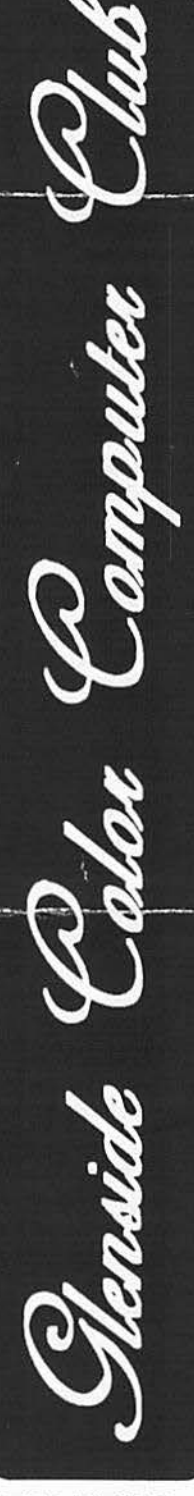

**CONTINUED ON PAGE 3** 

### CoCo~1<sub>2</sub>3 Information

The Glenside Color Computer Club of Illinois is a not-for-profit organization whose members share an interest in the Tandy Color Computer ®. The CoCo~1<sub>2</sub>3 is the official newsletter of the Glenside Color Computer Club. The

Glenside Color Computer Club of Illinois has no affiliation with Radio Shack @ and/ or the Tandy Corporation ®. The opinions expressed by the authors of articles contained within this newsletter do not necessarily reflect the opinions of the Editor, the Executive Officers or the actual Club membership.

We are committed to publishing a minimum of four issues and a maximum of twelve issues per calendar year. For an annual fee of \$12.00 you can become a GCCC member with full membership privileges. Persons wishing to receive the CoCo~1<sub>3</sub>3 newsletter without full membership privileges may receive this newsletter for an annual fee of \$14.00. Send your dues to:

### **GEORGE SCHNEEWEISS 2801 S KILBOURN AVE** CHICAGO IL 60623-4213

Here is the list of 1992 Executive Officers and how to contact them. The club has four strong SIGS, Tandy Color Computer 1, 2, 3 and OS-9. If you have questions concerning these computers or OS-9 call one of the cfficers. Area code  $C = 312$ ,  $S = 708$ .

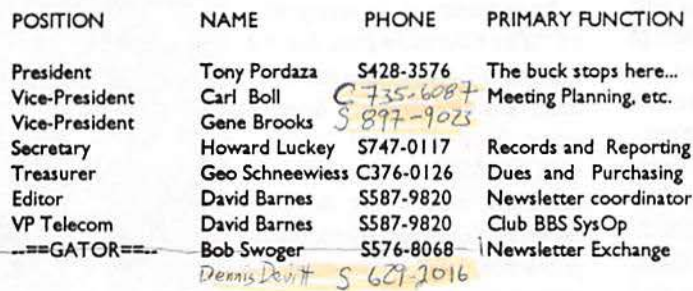

### CoCo~1<sub>3</sub>3 CONTRIBUTIONS

If you would like to contribute an article to the newsletter, upload a file to the Glenside CoCoRama BBS with an extension of '.NEWS'. If you have an AD for the newsletter UPLOAD a file with the extension of 'ADS". If you have NEWS to POST about your group, please use the message base. These files are gathered by the BBS computer and downloaded to the Editor. If you need help contact the SYSOP by E-MAIL, mail, in person, or by phone:

> **DAVE BARNES** 37218 N. FAIRVIEW LANE LAKE VILLA, IL. 60046

It is preferred that you call: VOICE 708/587-9820 or BBS 708/587-9837 On DELPHI - DAVIDBARNES On CIS - 73357,1324

Articles for the CoCo~1<sub>2</sub>3 will also be accepted on diskette in ASCII form and UNFORMATTED only in the following formats:

RS-DOS 5 1/4"-35 SSDD/DSDD 5 1/4"-40 SSDD/DSDD OS-9 5 1/4"-35 SSDD/DSDD 5 1/4"-40 SSDD/DSDD 3.5"-SSDD/DSDD MS-DOS 5 1/4"-40 SSDD/DSDD 3.5"-SSDD/DSDD 5 1/4"-1.2 Meg

Submission deadlines for the  $CoCo-I<sub>2</sub>3$  are two weeks prior to each monthly meeting. Articles submitted after the deadline will appear in the next issue.

### CoCo~1<sub>2</sub>3 NEWSLETTER EXCHANGE

The Glenside Color Computer Club of Illinois is pleased to exchange newsletters with other Color Computer user groups at no charge. Send your newsletter to:

DENNIS DEVITT<br>21W144 CANARY RD.<br>LOMBARD, IL 60148

If you desire to reprint any articles that appear here, please provide credit to the author and this newsletter.

We encourage your user group to copy this newsletter and distribute it at your regular meetings to your members free of any charge as we believe that this will encourage better meeting attendance. If you are a user group that feels as we do, please let us know in your newsletter so that we might do this for our members and keep our attendance up.

### **GLENSIDE CLUB MEETINGS**

The Glenside Color Computer Club meets on the second Thursday of each month, from 7:30 - 9:30 PM, at the Glendale Heights Public Library. Further info can be obtained from Tony Podraza at home 708-428-3576.

### **FUTURE MEETING DATES:**

December 12 January 9 A social get-together always occurs afterward at the Springdale Restaurant.

### **CONTRIBUTORS TO THIS ISSUE**

· Tony Podraza · Tom Kowalski · Howard Luckey · Art Flexser David Barnes · Paul K. Ward · The Tonkin Reader · Fred Fratto

**EDITOR:** 

**David Barnes** 

### **DESIGN, LAYOUT AND GRAPHICS: BARSoft Publishing**

Copyright @ 1991 Glenside Color Computer Club of Illinois

and **BARSoft Publishing** 

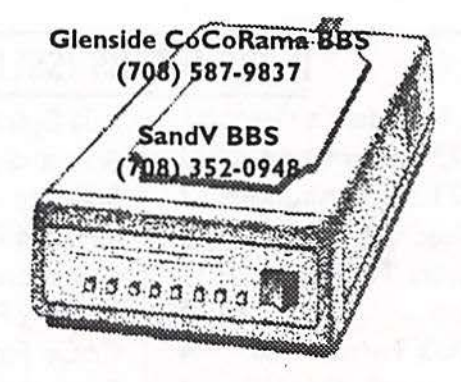

These are YOUR club BBS's... Please support them III

# **From the President's Platen**

... Continued From **Page** I

\. J) Tell us what you think of their products once you receive them '-110we can let the rest of the community know. *As* soon as you pass the word along, the process will have gone full circle, and we, at Glenside, will have accomplished what we set out to do, that is. support you, the user, in your support of the vendors in their support of the user. Kind of keeps going around, doesn't it?

Now, I must point out another vacancy in last month's newsletter. Thoseofyouwhohavereallysbarpeyesmayhavenoticedthat The *Pinball Haven BBS* was not listed as one of the club's supporting BBS's. That was not an oversight, unfortunately. Due toananay of random events, PBH shut down operalionsat the end

of November, leaving just two publicized BBS's left to support Glenside. I know that PBH's SysOp spent many, many hours in front of the monitor trying to keep the BBS interesting. At least twice, the system underwent a complete facelift in the course of two to three years. Pinball Haven never requested any "logon fees", much in the same vein as the Glenside CoCoRama and SandV BBS's have never operated as "pay BBS's". There have been, at times, opportunities

lesented to the users to support the BBS in the acquisition of new equipment, and the name and address of the SysOp was always posted, should anyone care to assist in the support of the BBS. In as much as I was mdirectly the cause of Pinball Haven (I gave the SysOp his first computer, an MC-10, back in '86) I also was one of few people to hear, firsthand, when problems came up and triumphs broke through, and when anyone responded to the opportunity to support the BBS. Those latter times, as opposed to the fonner two, came few and far between, but the SysOp never adopted the alternative, a pay **BBS.** Now, alas, partially due to a lack of support, we have lost the support of the BBS. As I have said, there were a number of items that led to the necessity of shutting down Pinball Haven. The other reasons are personal and will not be enumerated here. Indeed, I don't even know all of them, but that doesn't matter. All I know is that we've lost a place to gather. Now, at the time of this writing, we only have two published BBS's in the Chicago-land area that are affiliated with Glenside and the CoCo. We don't want to lose these. Pick a BBS and support it by your usage, uploads, and any other means you find in your pocket to show the SysOp that you appreciate their many hours and hard work to put together something that all of us enjoy.

### **A Brief (HA)** Postscript

While I'm on the subject of support, let me relate that to the the vector of publications. Over the past ten-eleven years, publica-<br>dons have come and gone. I, myself, have been a charter subscriber to *The ColorComputer Magazine* and *Undercolor,* both of which I thoroughly enjoyed ... until they folded. I've seen *Color* 

*Computer News, Hot CoCo, Spectrogram, Micro-80 articles,*  Computer Shopper articles, and onandonandonandon.... BUT none have held the CoCo Community's attention longer than the outgrowth of *Mr. Falk's* little newsletter. *The RAINBOW is* still shining brightly, albeit, for somewhat briefer periods of time. It still bas the same well-written articles, reviews, and ads as it bas ever had and still rates our support in continued and/or new subscriptions. (I would dearly love to report that every Olenside member *is* a subscriber, but I cannot. .. yet.) However, it *is* the ads (or lack of them) that *is* shrinking the bulk of the magazine, in my opinion. (Reasons? See the first half of this article.) I keep getting invitations to subscribe to other computer magazines, even for those computers that I don't **even operate.** How they **even** got my name, I'll never know, I never contacted them. They might do

.... I feel I can safely say if any reassurance of support is needed from Glenside to prompt an announcement of an upcoming Chicago-land Rainbowfest, Mr. Falk, you have our assistance in any way we can give it.

better to invest their advertising dollars in the publishing of their periodicalsoverthecourseoftime, . instead. I'll seek them out for those other computer systems, if the time comes. Right now, give me my CoCo and the Rainbow.

One of the largest areas of support we have received from THE RAINBOW have been the Rainbowfests. (For those past experiences, Lonny, we give you our collective heart-felt thanks.) At the end of Chicagofest '90, the possibilityofa '91 Fest was being

considered. Many of the attendees to Rainbowfest '90 speculated that we would not see another Rainbowfest in Chicago. But all we received in response to our queries was an enigmatic, Mona Lisalike smile; charming, but silent, none-the-less. Glenside has had the privilege of being the Host Club for the Chicago Rainbowfests since 1987 (and have we ever bad fun!). I feel I can safely say if any reassurance of support *is* needed from Glenside to prompt an announcement of an upcoming Chicago-land Rainbowfest, Mr. Falk, you have our assistance in any way we can give it. With over 90 members from across the countty and around the world, we would be proud to have the opportunity to help you spread the word. The Color Computer advocates are listening for the sound of your voice and are ready to respond with our support.

# **Reminder**

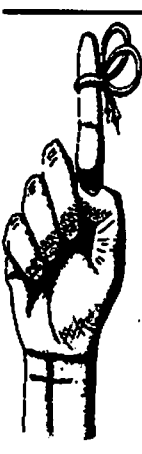

Due to a scheduling problem with the Glenside Public Library, we are rescheduling the February meeting to the FIRST Thursday of the month. This will take place only in the month of February. We hope that this notification is sufficiently early enough to enable you to make any adjustments to your schedules and regret any inconveniences that it causes.

# **The SysOp'sTwisted Pair**

By Tom Kowalski

After reading Dave Barnes• article in the November issue of the "CoCo 1-2-3", I thought that I should write a few lines about my novice attempts with computer telecommunication, with the fond hope that it might encourage someone eJse out there to give ita try.

At the •90 Rainbowfest in Chicago. I spent a good amount of time talking to the representatives at the Delphi booth. I listened to what the others were asking about. trying to make some sense out of strange, new words, like "bits", "parity", and "baud rates". Much of it was over my head. So I asked, "what exactly, and in plain English, do I need to get on line with Delphi?" I told them what equipment I had; then I was told (by Marty Goodman, I think) that all I would need would be an RS-232 PAK, a tenninal software program, such as MikeyTerm, or GregETerm, aMPI, and a modem capable of a minimum of300 baud.

I had managed to buy a MPI at my local Radio Shack on a closeout price about a year before. so I put together a shopping list for the remainder of the equipment, and went shopping at Rainbowfest. At the CoCoPro! booth, I got the RS-232 pak; at the Microcom booth. I got a 1200 baud modem at a good price; at the Public Domain Software booth. I picked up some terminal software programs.

I returned to the Delphi booth to see if there was anything else I needed-I did: a connector to go between the RS-232 pak and the modem. I then got a money saving tip from Marty; make your own cable by going to my local Radio Shack. buying two connectors. a length of cable ribbon, and assembling it myself. Marty also offered to download a copy of the current version of MikeyTerm from Delphi. to help me get started.

I returned on Sunday. and went over to the Delphi booth with a blank formatted disk. I told Marty that I would like to take him up on his offer of the terminal program. He did do what he offered, but the Delphi booth was experiencing problems with their phone lines, and, unfortunately. the program I received was defective, in that it refused to boot up.

There was a ray of unknown help for me: this was also the year that I joined Glenside C.C.C. I found out, after attending my first meeting, that two ofmy ''distant'' neighbors were members; Bob Swoger and Bob Fitzpatrick. I explained my dilemma to Bob Fitzpatrick, and he gave me a copy of GregETerm, and urged me to log on to the club BBS at Motorola. I did, a few times, but was having problems "moving around" in this strange new world of the BBS. I think I might have even crashed it! So I contacted the SysOp. Bob Swoger. who helped me immensely - he walked me throughmany,manysessionsontheBBS,andhelpedmetoupload my first file, a simple ASCII file transfer, to be published in the club newsletter. Thanks, Gator!

Since the demise of the Motorola **BBS.** I have switched over to the CoCoRama BBS. There, again, I learned new things; Xmodem file transfers, and bow to post messages on the bulletin board. I have learned quite a lot from this BBS. I am now at the point where I comfortable and confident with it. Thank you.Dave. for running this BBS, and for putting up with my pesky phone calls because I didn't know if I was doing something correctly.

I have found a whole new world, filled with friendly folks, out there on the BBS. The public message area is, indeed, a "magic"

area where you can ask a question and have several answers within 24 hours. I am truly amazed by it.

My next step will be with one of the commercial BBS's, namely Delphi. I have been going over my back issues of "Rainbow", concentrating on Eddie Kuns' ( and others, in the older issues ) Delphi Bureau columns. picking up hints on bow to move around on Delphi.

As I have said earlier in this writing, my main pwpose of this is to urge anyCoCouserwhoreadsthistogetinvolvedwith computer telecommunication. This, linked up with Olenside C.C.C. ( or any other CoCo club for that matter), SUPPORTING our vendors by purchasing their wares, and the ''Rainbow'' magazine, will help to make an unbeatable combination to help keep the CoCo alive and well!!

# **Letters to the CoCo~b3**

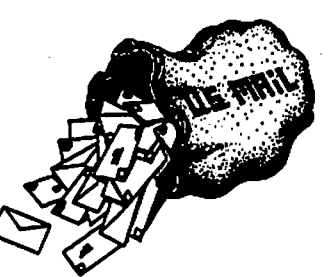

*I n* 

 $\bigcap$ 

Editor:

I read with interest the letter from Bob Bruht in the September/ October issue of the  $CoCo-123$ , in which he recounted difficulties in obtaining *Extended ADOS-3* from Microcom Software, and inquired if it was still available from SpectroSystems. Iam writing to assure your readers that SpectroSystems is still around, and intends to sell and support our *ADOS* products into the foreseeable future. Our address and phone number remain as usual;

> 11111 **N. Kendall** Drive Suite A108 **Miami,** FL. 33176 (305) 274-3899.

Mr. Bruhl was apparently given incorrect information when he was told by Microcom that *Extended ADOS-3* was "on backorder"; as of this writing, we have had no orders from Microcom since February.

Thank you for sending me your interesting and informative newsletter. Keep up the good work!

Sincerely,

*(JJJ1~* 

Art Flexser Owner, SpectroSystems/Author of ADOS

# **MM/I Update**

### By Paul K. Ward

### This Article Is Continued From The November Issue

AMS hopes you support the MM/1 because we have taken great pains to bring you your favorite software at reasonable prices. Make our hard work pay off! Give us your support!

Q: *Why can't IMS be more accurate when projecting shipping dates?* 

A: IMS tries very bard to project accurate shipping dates. There are three factors that contribute to the constant revision of dates:

1) Late shipments from the board manufacturer.

2) Late shipments from our other suppliers (drives, memory, etc.).

3) Less than 100% of MM/1's passing quality control.

Each factor alone can delay a customer's shipment by a week or two. All three factors can cause a system to be delayed as long as one month!

We understand your frustration  $-$  we feel it, too. IMS has instituted a new policy concerning approximating ship dates. We provide a target date, describe the three factors above, and tell the customer that IMS will call one week before shipment.

We have made big strides in controlling each of these three factors. We have improved shipment times from our manufac-Firer from two months behind schedule to two weeks. Sometimes they are even on time! Late shipments from other suppliers has also been cut. Most peripherals arrive at IMS about four days after they have been ordered by IMS. We have an average two-week turnaround on out-of-stock items. Last, IMS has been able to approve90%ofits latest batches of MM/ls. Those that do not pass are evaluated and fixed, or sent back to the manufacturer.

### Q: *Exactly what was wrong with the 110 board?*

A: Nothing - except for a small batch of flawed chips from Western Digital. The chip is the 33c93 series. We started using the 33c93 chip two years ago, and it works great. The 33c93A series adds some new features. Some versions of the 33c93A work great, and some do not. We received flawed versions of the 33c93A in March in time for shipping to Fest attendees.

We noticed the error ten days before the April Fest. Paul Ward, President of IMS, called Western Digital to ask if there were design changes or flaws in the versions of the 33c93A chip that we received. They said, "No."

So IMS assumed that some other element of the manufacturing process was flawed. After one month of laborious searching, IMS learned that the version of the 33c93A chip we bad WAS flawed, but that there was a software work around.

After another month (now in June!), we determined that the coftware work around did NOT work. In fact, IMS' contractor, the

Altridus and respected Carl Kreider, found new errors.<br>IMS had, in the meantime, ordered another version of the 33c93A<br>For taxing in a securition is more important. For IMS had, in the meantume, ordered another version of the 33c93A For text, pixel-resolution is more important. For graphics, chip that the Western Digital salesperson indicated was not

flawed. In mid-June, these chips arrived at our manufacturer and were sent to Mr. Kreider. These chips did not work -- the sales person had given us inaccurate information.

IMS then ordered the correct version of the chip. It works. I/ 0 **boards are** DOW shipping. More will be shipped in late August and/or early September.

### Q: *What else* is *IMS working on?*

地名以

A: We are continuing to set up independent IMS representatives. This involves processing applications, sending out contracts, creating and updating rep manuals, creating master copies of literature, and helping the reps organize a plan of action.

IMS continues to aid developers. New steps include settmg up a Standards Procedure, monitored by a member of the North Carolina State University Computer Theme Program. Also, new software from developers is being promoted by IMS, including advertising in Rainbow, with art creation paid for on behalf of IMS, professionally prepared and typeset.

Also, IMS continues to refine the MM/I hardware and software. New (third) versions of production disks will be available by the October CoCo Fest in Atlanta.

IMS just heard from Tony Distefano, who is preparing a SCSI digitizer for the PC and for the MM/I. He hopes to have one of the first prototypes in the bands of IMS developers in October. IMS also is testing new RGB-A to NTSC converters that allow the customer to save on videotape those multimedia presentations created on the MM/1. It can save in normal composite format or in SuperVHS, an extra-resolution fonnat that is becoming increasingly popular on modem VHS decks.

IMS has sent an MM/I to Rainbow for review. IMS has begun the creation of error-detection/correction, packetizing network software for the MM/1 's inter-IC network.

Fractal generating software is being created for the MM/ I, as well as ray-tracing software.

New windowing features are being worked on. Updates to the MM/1 Kit Instructions and User Guide have been made.

A packet radio support group is being fonned, with Bill Wittman, Jr. in charge.

New serial drivers, SCSI drivers, parallel drivers, and floppy drivers are being worked on, due by Christmas.

New terminal-monitoring software has been licensed. A new login package with password encryption has been licensed. Windowing utilities have been finished by developers and have been uploaded to Compuserve in public libraries. These include utilities that pennit programmers to easily port Multi-Vue applications to the MM/I and utilities pennitting users to create various kinds and sizes of windows.

Two new retail establishments have been contacted for reselling the MM/I. When they are officially **on board,** IMS will announce them.

Q: *One club member recently showed a VGA PC compatible system at our club. How does the MM/1 video compare?* 

Fortware work around did NOTWORK. In fact, IMS contractor, the A: In general, two factors determine perceived resolution. The  $\frac{1}{2}$  amous and respected Carl Kreider, found new errors.

color-resolution is more important. (Actually, it's a little more

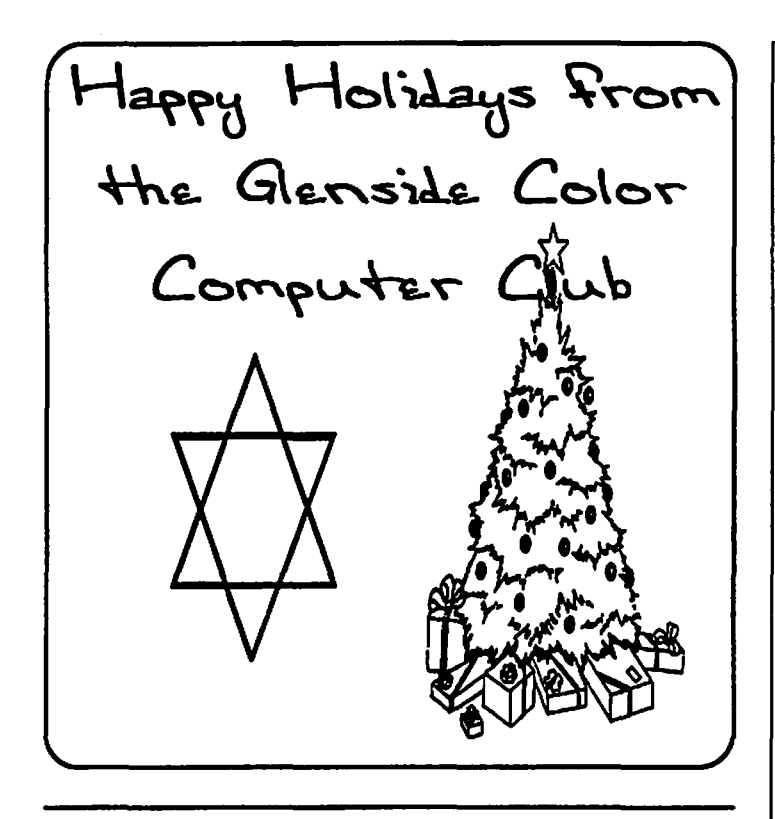

# MM/I Update

### **Continued From Page 5**

subde than that, since the eye is more sensitive to color "differences" than absolute colors. One color mode of Compact Disk-Interactive is called DeltaYUV, which is extremelyeffective for compressing millions of absolute colors into color differences that are easier to store.)

Text **can be** resolved extremely well at 640 x 210, the most often used resolution for the MM/1 text displays. Most PCs use exactly the same resolution for almost all text applications.

PCs with SuperVGA and workstations use higher resolutions for text because they want to display multiple windows on the same screen. Products such as SunView, OpenLook, Motif, and Windows actually force the user to use a mouse for manipulating application display areas.

If you analyze the amount of time PC owners spend resizing and relocating windows under Windows, you'll find that much of their productivity is lost. On the other band, SuperVGA is valuable because its added pixel resolution pennits larger windows on the PC screen, reducing the amount of resizing and relocating of windows that is necessary.

The MM/1 works extremely well for text applications, even<br>without VGA resolution. Its display is virtually VGA resolution. Its display is virtually indistinguishable from VGA text displays because VGA most often displays a similar number of lines and characters of text.

Plus, the MM/1's windowing system permits several screens to hold your applications. You can either press a bot key to change windows (obviating the need for a mouse) or simply click the right mouse button. Productivity zooms compared to PCs or Macs.

In tenns of graphics, VGA and SuperVGA pennit highresolution graphics to be displayed. Some VGA cards and SuperVGA cards do not have palettes as large as the MM/1 's,

# **CONTINUED ON PAGE 7 Page**

# Howard Medical Price List for Coco Products

*I n* 

 $\bigcap$ 

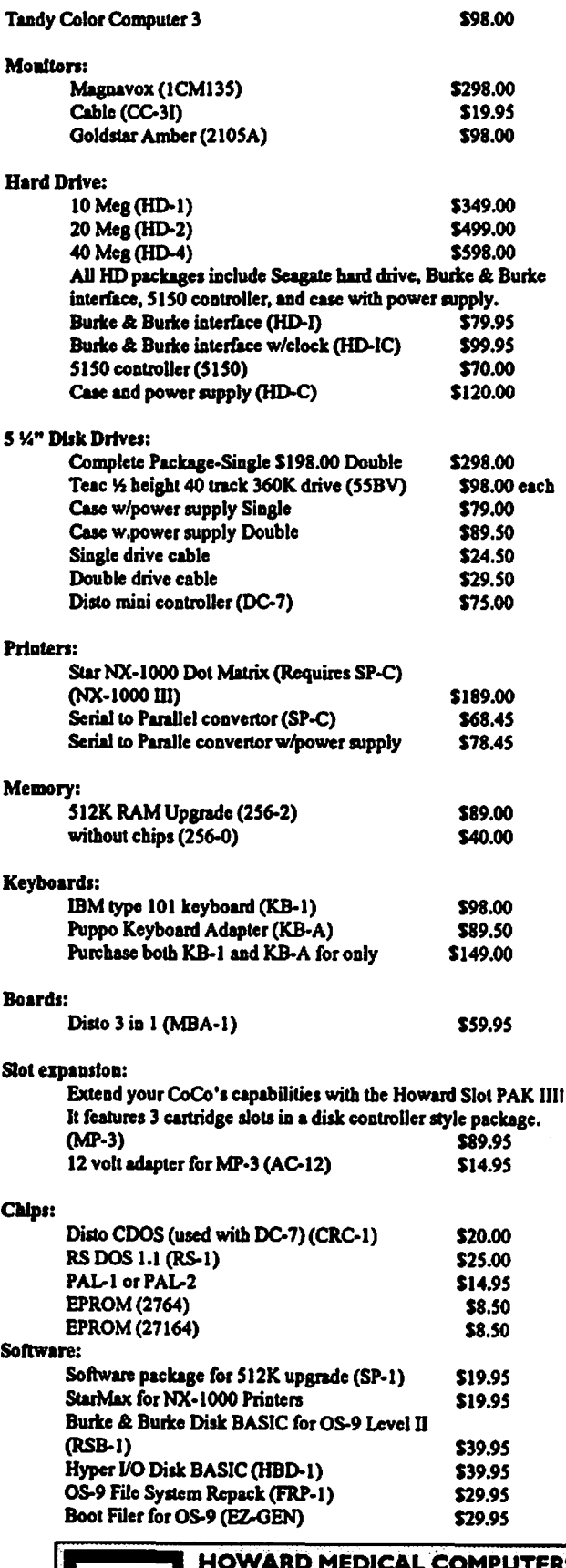

**HOWARD MEDICAL.COMPUTERS 1690 N~ ELSTQtfflCAGO** IL. **'°622**  (312) **278-1440** · · •

6

# MM/I Update

### Continued From **Pase 6**

'hough, so even though pixel-resolution is higher under VGA and  $SuperVGA$ , its graphics can seem duller and less resolved -although most often, VOA and MM/I graphics compare nicely when viewed **on the** desktop.

Where the MM/I outstrips VOA is that we generate NTSCcompatible signals. You can take the MM/1 video output and, with an inexpensive adapter, record your graphics, animation, text, and sound to composite VHS or SuperVHS. To do this with VGA or SuperVGA, you need expensive hardware and software to modify your images.

MM/1 video is generated by the same graphics chip used in Compact Disk-Interactive. It will remain a display standard for years. Whether SuperVOA will remain a standard is doubtful. IBM has already deemed it passe.

Q: *What about our* power *MM/1 users? Will they be able to move from NTSC video to other formats?* 

A: Yes. We are working on creating new video architectures, and ourwindows will work on them as easily as on our original, NTSC-standard video.

Pixel resolution never tells the whole story. SuperVOA is great! But it's necessary on a PC only because PCs don't have true multitasking windows with multiple screens. And SuperVOA detoursthe single greatest trend in modem computing: desktop multimedia production that can be saved on videotape.

Thanks for you questions! Keep them coming.

For more information, write or call Interactive Media Systems, Inc.

> **IMS,Inc.**  Sales and Marketing 1840 Biltmore Street NW Suite 10 Washington DC 20009

# **ALFA-BYTES**

By The Tonkin Reader

As mentioned last month, we will be looking at some of the nondocumentedMNEMONIC instruction sets found in all computers. This month we will concentrate on the instruction (destruction) sets that specifically deal with programming and execution of programs. First, let me go over the definition of MNEMONIC. WEBSTER'S New World Dictionary, 1968 edition (this column doesn'tpaymuch,solhavetousean 18yr.olddictionary), defines the word thus:

MNEMONICS (ni-mon'iks), the science or art of improving the ,emory, as by the use of certain formulas. u

I'm not sure about the 'formula' bit, but I KNOW that these MNEMONICS do NOT improve memory!!!!!

BDM: Branch and Destroy Memory

 $\mathcal{L}_{\text{max}}$ 

(What did I tell you? It' in your COCO!! I swear it's true!!!!!)

FSE: Fake Serious Error (Ever pull your hair out...for nothing?)

OSI: Garble Subsequent Instructions (It *A•Q* them gata 15g:exek4099z?????)

HEM: Hide Evidence ofMalfunction (Even TRON won't work on this one)

IKI: Ignore Keyboard Imput (The repair centers love this one, " I think the keyboard is broken...)

CMN: Convert to MAY ANNwnerals(And you thought you hit the wrong command key in your spreadsheet program)

JUM: Jeer at Users Mistake (also known as error code messages)

NNI:NeglectNextlnstruction(''Butltoldittoclosethefilebefore I removed the disk")

QVC: Question Valid Command (RUN. you !"#\$%&'0 program!!!!!)

SCE: Simulate Correct Execution (The program booted, didn't it?)

WAF: Warn After the Fact

(Nothing like knowing when you're about to get an *VO* ERROR after you've loaded ten directories into a sort program)

XID: eXchange Instructions with Data (So it got a little confused)

ZAM: Zero All Memory (Start over. You only lost three hours worth of data input)

Next month, The HHH (Hardware Hackers' Hades) Guide to Troubleshooting. Until **then ..... RAM** ON. •

# A Friendly Welcome

Last month, we posted a listing of the new members who joined theranksofOlensideatthe AtJantaCoCoFest. Due to a corrupt file, not all of the people who joined were mentioned. Once again, please join with me in welcoming our newest friends and members...

Thomas Kocoure ftom Carrollto, Georgia Thomas is **an APBBS** SysOp **and has a** CoCo 3 with 512K

Raymond Gassaway ftom Charlotte, North Carolina Raymond has a 512K CoCo 3 and enjoys OS-9 Level II

Nancy Keams ftom Roswell, Georgia Nancy has a 512K CoCo3 and is using OS-9 Level ll

Fnnk Swygert from Robins AFB, Georgia

# **A Friendly Welcome**

### **Continued From Page 7**

Raymond E. Patterson from Mountain View, Arkansas Raymond has a 512K CoCo 3 and enjoys OSK and OS9 Level 11

Larry Olson from Waterford, Michigan Larry is into OS9 and is a hardware hacker and software writer

Jason Capri from Roswell, Georgia Jason enjoys OS9 Level II

Farrell Kenimer from Phoenix, Arizona Farrell has a 512K CoCo3 and is using OS9 Level II

Paul Katz from Boston, Massachusetts Paul owns a 512K CoCo 3 and is using OS-9 Level II

Frank W. Seymour from Jacksonville, Florida Frank has a 1MEG CoCo3 running OS-9 Level II

Randy Smith from Waco, Georgia Randy has a 512K CoCo 3 using OS-9 Level II

Robert Newhart from Camden, New Jersey Robert has a 512K CoCo3 and enjoys OS-9 Level II

Lemar Whipperman from York, Pennsylvania Lemar is an APBBS SysOp and has a 1MEG CoCo 3 running OS-9 Level II

Richard Wessman from Augusta, Georgia

Trip Kirk from New Port Richey, Florida

Mike Filipietz from New Port Richey, Florida

Mike Guzzi from Waverly, Pennsylvania Mike is the author of APBBS and SysOp of the Astral Plane BBS

Newton R. White from Decatur, Georgia

Rodney Hamilton from Fem **Park,** Florida

John Brown from Bryan, Texas

Welcome one and all!!! Even though I am sure many of you will never have the chance to make a Glenside meeting, we invite you to share the benefits of our fine club and this newsletter.

# **Stardate**

By Tony Podraza

# *Stardate 912410.2226*

### *Captain's log: personal*

While returning from a meeting with systems analysts, engineers, programmers and technicians, I picked up an obsolete low band amplitude modulated carrier wave radio transmission. The transmitter was re-broadcasting the now-familiar musical sounds (composed by Alexander Courage) and the following words that first permeated the airwaves and changed some of our lives forever on Sept. 8, 1966.....

*''Space: the final frontier. These are the voyages of the*  Starship, Enterprise. Its five year mission: To explore strange, new *planets; To seek out new life and* new *civilizations; To boldly go where* no *man has gone before.* '·

Gene Roddenberry, the creator of the television series that opened with those words, has died today. I somehow, almost, feel a kinship with the man who conceived a future free of many of the fears and conflicts that we face today. A future where the

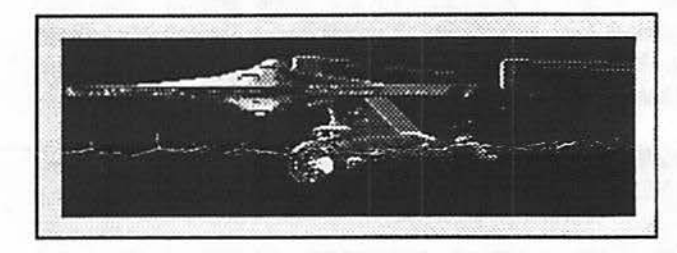

achievements of a person, and not the ethnical nor the personal philosophical background are the standards by which that person is measured. That quality is something for which we all should strive to acquire. And it is something that may just be a little easier to acquire through the continued growth oftelecommunicating via the home computer. Let me explain. Whether you are in active conference on a huge multi-user mainframe, or just jotting a note to another user on a local BBS, unless you have already touched on the subject, what do you know about your fellow telecommunicator, other than that they, too, have a computer and are interested in the use of the machine? How about their religious preferences? Do you care what they are? No, all you are interested in is their interest in computing. How about it? Am I close to the mark? I think I am. And I think that Gene also realized that, as technology advanced, it would become more and more important to limit one's acceptance criteria ofone's peers to their academic, scientific and work habit qualifications, rather than the petty prejudices that are so prevalent in today's society. Indeed,theneed is so very great, now that we must strive all the harder to reach that point in time as soon as possible. It is only with the ability to "interface" with your environment, whether that be people or things, (and goodness knows that there were certainly enough things in that television series, the ever present computer notwithstanding) that life will be able to progress along its timelme toward its destiny. You know, I never personally met him, but I feel as if Gene Roddenberry has personally explained a lot of his personal philosophy and I feel that I can accept the challenge to make most of that philosophy mine.

Gene, when you left your career in aviation to follow your farseeing wisdom in that infant media, did you dare to dream to inspire even one person with the high goals you held, let alone, more than a generation of disciples? To you, Gene Roddenberry, I hold my knife in my right hand, blade slightly elevated and pointing away from me; to you, Gene Roddenberry, I raise my left hand and, palm facing down, I touch the blade with my closed fingers; to you, Gene Roddenberry, I raise my hand and touch my fingertips to my forehead in silent, thoughtful salute.

# **Wanted** / **For Sale**

For a limited time (until they are relocated) the following items are looking for **a new** home:

 $\cup$ New! IN BOXES WITH ORIGINAL BOOKS! 2CoCo2's Asking price ............... \$2S.00 **apiece**  Contact. ......................... .Herb Merle 708-541-2471 (Home) 708-426-8881 (Work)

What will you offer for the following? **I-Tandy** IOOOHX **640K**  Smart Clock Internal 5.25 dsdd 40 trk floppy External 5.25 dsdd 40 trk floppy Anything else? You ask..... call Herb Merle 708-541-2471 (Home) 708-426-8881 (Work) Asking price ...... .\$450.00 Make his day....Make an offer.

For Sale: Color Computer DRIVE O 1/2 HEIGHT DOUBLE SIDED W/CABLE & HDS CONTROLLER W/RS-DOS ... \$150 SANYO BETA STEREO HI-FI RECORDER W/REMOTE & MANYPRE-RECORDEDORIGINAL TAPES& USED BLANK , TAPES \$375 DEC dual disk drives in a single housing, J&M controller with RS-DOS \$75 PRICES NOT FIRM CALL Rich Polk h708-830-0043 LEA VE MESSAGE

The following items are available from: Mr. Martin Boisen 708-428-3059 CoCo3 *S0.00*  2-SSDD drives, PS & case 100.00 Aftennarket keyboard 45.00 CM-S moniter adapted for CoCo3 150.00 DMP-132150.00 CCR-83 (player/recorder) 25.00

### For Sale:

COCOMAX 3 W/4 FONTS DISKS QUICKPRO2 COCO GRAPHICS DESIGNER W/ PICTURE DISK #1 VCR TAPE ORGANIZER WORD POWER 3 W/SPELL & FIX NEWSPAPER PRO FOOTBALL HANDICAPPING FLIGHT SIMULATOR 2 MULTI LABEL 3 4 RAINBOW ON DISK (ISSUES UNKNOWN) PRICES SHOWN ARE NEGOTIABLE... MAKE AN OFFER ON ANYORALL

'ALSO AVAILABLE:<br>THOMPSON 14" COLOR CGA MONITOR

Please contact: Pam Dado 112 Flamingo Dr. Beecher, IL 60401 708-946-6711

If you are interested in any of the following: The Rainbow Magazine & Rainbow on tape 1983 Feb-Dec (missing Feb & June tape) (missing May magazine) 1984 . All issues and tapes 1985 Jan-Mar complete

Rom-Pales: Canyon Climber **Dinowars Bustout** Math Bingo Doubleback Pinball **MegaBug** Cassette Games Peanut Butter Panic Star Trap

### For Sale:

PC-XT Clone. 640K Motherboard with 8 slots. Multi I/O board w/ clock, 2- serial ports and 2 printer ports, ROB/Monochrome adapter, 2 360K Floppies, Seagate 20 Meg Hard disk with MS-DOS 5.0 installed, full size keyboard.

\$450.00 Finn ! Contact Dave Barnes (708) 587-9820

### For Sale:

Tandy CGP220 Color Printer with manual, dustcover, paper and 3 color and 3 black inkjet packs. Also included, CGP•Max software.

Asking \$160.00 Contact Dave Barnes (708) 587-9820

### For Sale:

Tandy DMP-105 printer with manual, dustcover and 3 ribbons. Also included is DMP•MAX software. Asking \$60.00 Contact David Barnes (708) 587-9820

### For Sale:

2 Color Computer II's with dustcovers and manuals. Asking \$25.00 or best offer. Contact David Barnes (708) 587-9820

# **Questions**

Is there anyone that may have or had knowledge of the BASIC program MEDIC3. It was printed in the February 1990 issue of Rainbow oo page 116 tided "The Best Medicine for Disorderly Medical Bill" by Ron Hinton of East Liverpool Ob.

I have use this program without any previous problems. However, this year having many medical bills due to a recent By-Pass \$130.00 FIRM surgery, I have encountered a disk load or save problem. Having

# **Questions**

### Continued From **Page 9**

little to no program knowledge I am at a lost.

I think the save option to disk is OK, but unable to retrieve (Load), from disk, what was saved. I use a separate disk for data on drive O and the program on drive I. the program has a program menu with option for save and load operation. When I try to load the data for a given year, drive O would operate then several seconds later drive I would operate simultaneously. I would have to reset the computer in order to clear the operation of the disk drives.

I have used VIP Disk Zap and thought I might discover something but like I indicated before with my limited knowledge it proved nothing to me. Let me add a few judgments I have made, (I) No problems with saving and retrieving other programs. (2) I used my saved original ••Rainbow on Disk'' program copy and it also failed. (3) I have formatted new disks and re-entered the Data (several times). and (4) I think the hardware is operating properly.

I would appreciate any help to resolve this problem. The Data will be very helpful when tax time rolls around. I would be willing to provide a copy of the program and data disk if necessary for some further investigation.

I could be reached most days or evenings at 708/8S2-8176 or on the Glenside CoCoRama BBS (Jdent. #35).

Fred Fratto

# Meeting **Review** ( I I/ **14/91)**

By Howard Luckey

Well we bad another fine meeting, and we started on time. Great! Tony announced that Tony Hamilton from Inmac was able to make to the meeting to tell us about his company and its services. He also announced the Tandy outlet store bad closed. All of the stuff in the store has been sold to a liquidator. Apparently all of the outlet stores across the country suffered the same fate. However, the local store was the last one to go because they bad been doing such a fine job. No one knows who the liquidator is or what is going to happen to all of the items.

Tony and the members present expressed great appreciation for the fine job Dave Barnes did on the newsletter. It looks nice and is a good way to represent the club. Thanks Dave.

This is **a good** time to remind everyone that Dave can use a lot of help from the rest of us to make the newsletter a great one. Please write about your experiences using your CoCo or any of the new machines. For example, if you buy some new software tell us about how it works or doesn't work. If you do some kind of hardware project write about it and let us know about the success of it and/or the problems you bad. If you write some software let us know what it does and/or pass it on to the membership. I especially invite and encourage newmemben that live away ftom Chicago to write for and/or about the club and the newsletter. Let us know how each can be better.

Tony announced that we are still getting new members. We have two new ones from Delphi.

The next part of the meeting was taken up by *Tony Hamilton*  from **lnmac, a** computer supply company. Mr. Hamilton told about bow the company got started as a cable manufacturer and

then later moved into supplying many other items. An important element of the company is its attitude toward customer service. For example, most orders are shipped out on the same day the order is placed, also they are willing to do their best to fill special orders that customers ask for. He asked the members to think about what the company might be able to do for CoCo owners and to let him know through the club and he and Inmac will see what they can do. He also offered a club discount and left some give-aways for the members. These will be used by the club as gifts or rewards for good work done for the club. Tony also left some lnmac catalogs for the members. If you didn't get yours see about picking **one up** as soon as possible.

After that, Tony passed out two sets of disks for articles printed in the newsletter. One of the rewardees was *Greg Cramseyand* the other was *Mike Warns.* Nice going guys, lets all keep up the good work.

The Tony mentioned that a magazine called Computer Monthly has a CoCo column. Since the meeting I bought a copy, read the article and enjoyed it.

The next part of the meeting was the most important one, election of officers. Tony opened the floor for any new nominations, and none were offered. Somebody ftom the floor asked what are the specific duties of each the two vice-presidents. The by-laws don't say much about what they should do. At the moment their main job is to help the president and one of them would chair the meeting in case the president couldn't make it. Perhaps clarifying each job is project for the Board of Directors and the club.

At this point *Dave Barnes,* one of the candidates for president, *t,*  declined to run for the office. He stated that be is enjoying bis job as editor of the newsletter and be praised Tony for the wonderful job be is doing as the president. At this point the club elected Tony by acclamation. Congratulations Tony and thank you for a job well done.

Of course the rest of us didn't have the easy time that Tony had, we bad to do some tough, time consuming campaigning to get our offices. After all the campaigning we took a vote, and the following are the newly elected officers of the club: for vicepresidents *Carl Boll* (incumbent) and *Gene Brooks,* nice going guys and thanks for accepting the office; for secretary *Howard*  Luckey (incumbent); and for treasurer *George Schneeweiss* (incumbent), nice going George and thanks forthe good work you are doing. I believe this was a very successful election, one by the involvement of the members in taking part by attending the meeting and voting, and two by the number of people willing to run and serve in office. Thanks to everyone.

The last activity of the meeting was the terminal demo by Carl *Boll.* He bad bis CoCo, the one enclosed in the Tandy 2000 case, set up running Autoterm, two monitors, and a line hooked into the phone system. After all of that and several tries to call **Delphi,** it was impossible to get a dial tone. I was disappointing because there is still so much I can learn about telecommunicating and this would have been a wonderful opportunity. I hope we can try this again soon.

There was one more item, Tony announced that because of some , complications with the library the February meeting will be on the first Thursday of the month (Feb. 6, 1992) instead of the usual second Thursday.

### COCO PEOPLE

<sup>T</sup>Q B T D p K p E **A** w w C C **X** C E R G K L K I G F G K s s M 0 z 0 0 **A** T I Q w C N C N E L s 0 N **X** T D D I D V C **X** L M I **X** <sup>I</sup> u s <sup>V</sup>R R K M R M R C z H V E E C H D I s T E F A N 0 L **A** N H I K **K** E **X** s **A A** F N R s **A** R D Q 0 N B R p T K I w y D z z F G D D 0 <sup>Q</sup>vw **<sup>K</sup>**Q R C D N y R R **A** p B 0 y **A** w **A** H T **A** H N R 0 G **M K** L y F 0 N y 0 C D H **<sup>A</sup>**z N <sup>N</sup>L S G **A** L B R E C H T D G R D EU **<sup>A</sup>**0 R <sup>D</sup>**A** M s E 0 B y p w E E p s **A** 0 E D I **K** J I G H G H MU R C E N M L R V Q s F R **A** N C I s T u **A** E C y w A E N T 0 B D L E p **A** D p L M F L K y p u C K E T T I R z 0 F G H E I T F B R H N w 0 G X E u H T I M S W V I T U B I C **A** B L y N K **<sup>X</sup>** D G A D u E 0 C L p M R R N **WA** P O 0 s Q V F L E <sup>X</sup>s E R L I M F E N L L G M I X E A L M H A D M J A T p K R z E w 0 L F u J R L z p <sup>I</sup>y G Ky w F R A <sup>I</sup>X L T z <sup>K</sup>H z G R N J J Q H p <sup>J</sup> G R u B s G u **A** 0 W **<sup>X</sup>**N z <sup>N</sup>T w K y B G I I H R G B G I **N** w <sup>E</sup> <sup>y</sup>T X D z H B J A H H J G **X** E z M y T I K z **A** I z L **A** z **X** G **W**  <sup>N</sup>KU N u L T <sup>N</sup>s B R I 0 Q Q p 0 p R w **A** B 0 C B N D F s MU

### FIND THESE HIDDEN NAMES:

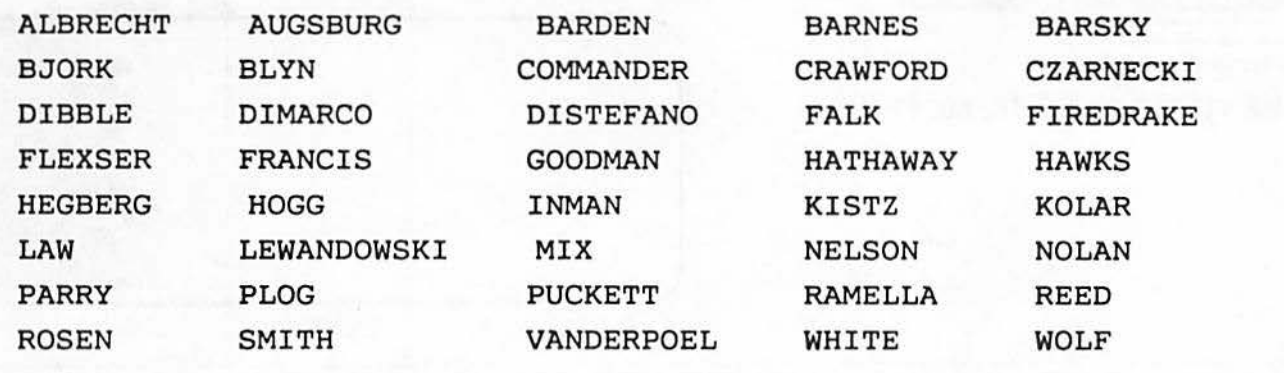

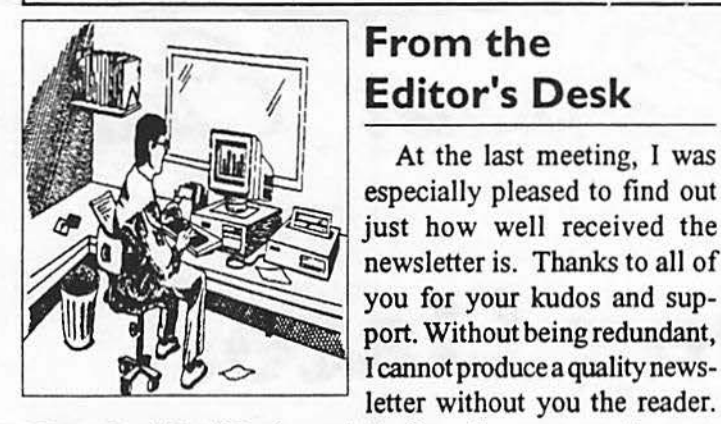

# **From the Editor's Desk**

At the last meeting, I was especially pleased to find out just how well received the newsletter is. Thanks to all of you for your kudos and support. Without being redundant,

Ve need articles! Not just articles from the same people every month either. Many people, and you know who you are, have never written anything for the CoCo~ 123. Now is the time to start. Ok, time to get off the soapbox!

While typing this article, I see a newly fallen blanket of snow lightly covering everything. Snow just seems to have a way of getting people into the spirit of the holidays. We at Glenside have many things to be joyous of and thankful for. We have a GREAT club with many fine members. We have the Rainbow magazine, still providing quality reading month after month. We have places to reach the friends we normally don't manage to see through the year, namely Delphi and Compuserve; as well as the local BBS's.

I have many things to be thankful for, but the things in my life I am most thankful for and joyous of are my wife and my dear friends. *To you my friends, I want to wish each and everyone of you a healthy and Happy Hanukkah and a very Merry Christmas.* 

# Location:

Glenside Public Library 25 W. Fullerton Avenue Glendale Heights, IL. 60172

## **Directions:**

Fullerton avenue is about 1 mile North of North Avenue (Route 64). The library is located West of Bloomindale Road in Glendale Heights. Bloomingdale Road is aproximately 2 miles West of Route 53 (or I-355).

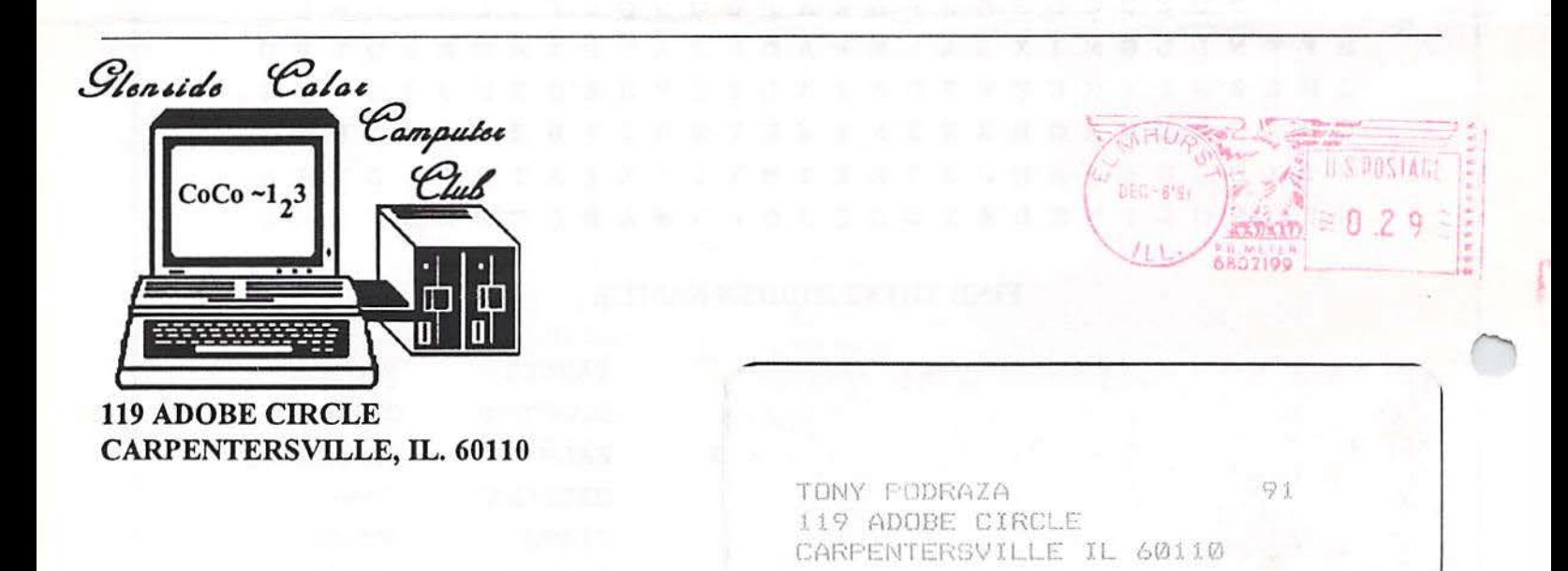

Glenside Calar Camputer Club

# **Next Meeting Date...** DECEMBER  $\mathbf{12}$